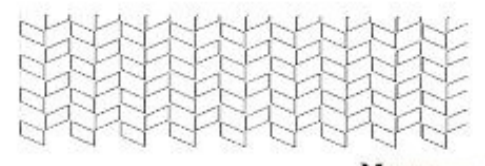

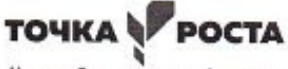

Центр образования цифрового и гуманитарного профилей

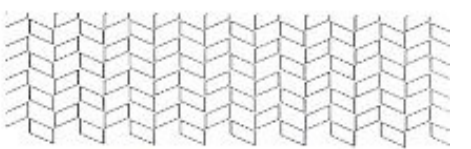

#### Муниципальное общеобразовательное учреждение «Средняя школа № 4 городского округа Стрежевой с углубленным изучением отдельных предметов»

636785, Томская область, г. Стрежевой, 4 микрорайон, д. 458, E-mail: shkola4@guostrj.ru, тел/факс: (382-59); 5-76-32

Рассмотрена на заседании педагогического Утверждар совета Протокол №  $M$  от 2908.23

Директор 00/- 1000 1000  $(\Phi$ .*M.O.*)

Дополнительная общеобразовательная - дополнительная общеразвивающая программа «ЗD моделирование и ЗD печать»

> Направленность научно - техническая Возраст учащихся 11-13 Срок реализации: 1 год Составитель: Речкина Татьяна Викторовна, педагог дополнительного образования г. Стрежевой, 2023 г.

г. Стрежевой

# **1. Комплекс основных характеристик дополнительной общеобразовательной — дополнительной общеразвивающей программы**

### **1.1. Пояснительная записка**

**Направленность** дополнительной общеобразовательной общеразвивающей программы технической направленности «3D моделирование в программе ArtCam. Работа с гравировальнофрезерным станком» заключается в популяризации и развитии технического творчества у учащихся, формировании у них первичных представлений о технике её свойствах, назначении в жизни человека.

#### **Актуальность программы**

Результатом стремительной компьютеризации общества явилось внедрение ПК в систему образования, потребность времени диктует необходимость знакомить детей с новейшими технологиями компьютерного моделирования самых разных 3-х мерных моделей. Данная программа позволяет учащимся познакомиться с азами таких востребованных профессий, как инженер-конструктор, дизайнер.

Такие занятия создают условия для самостоятельной творческой деятельности.

#### **Отличительные особенности программы**

Прикладное использование компьютерной программы ArtCam for Educational с последующей реализацией с помощью ГФС позволяет ребенку увидеть материальные результаты своего труда. Программа позволяет осуществить проектный подход к занятиям, а также объединить на одном уроке различные школьные дисциплины: рисование, информатику, математику, технологию. На занятиях дети шаг за шагом создают собственный проект. Работы каждого ребенка уникальны и неповторимы.

#### **Адресат программы.**

Данная программа предназначена для детей 11-18 лет, которые постоянно посещают занятия. Занятия проходят 1 час в неделю. Продолжительность занятий 40 минут.

*Объем программы*: рассчитан на 1 год - 36 часов.

### *Формы организации образовательного процесса и виды занятий.*

Основным видом занятия является учебное занятие. Формы проведения занятий: индивидуальные, групповые, работа в парах. Формы занятий: теоретические, практические, комбинированные. Виды занятий по программе определяются содержанием программы и предусматривают: мастерские, ролевые игры, тренинги, беседы, игры, конкурсы, соревнования, самостоятельную работу, массовые воспитательные мероприятия и др.

### *Срок освоения программы:* 9 *месяцев*

*Режим занятий.* Занятия по программе проводятся 1 раз в неделю. Исходя из санитарногигиенических норм (СанПиН СП 2.4.3648-20), продолжительность часа занятий для учащихся… возраста 12-15 лет не более 90 минут.

### **1.2. Цель и задачи программы**

*Цель программы:* создать благоприятное пространство, способствующее успешному развитию каждого ребенка, потребности в умении учиться через мотивацию учения, воспитание интереса к познавательной деятельности в процессе совместной деятельности по созданию трехмерных моделей.

Для успешной реализации поставленной цели необходимо решить следующие *задачи*:

- познакомить с 2D и 3D графикой, их функциональными, структурными и пространственными особенностями;
- сформировать навыки элементарного композиционного построения, проектирования, конструирования моделей;
- дать навыки 3D моделирования проектов;
- научить основам работы с программой ArtCAM и последующей обработке на станке;
- сформировать навыки работы в коллективе над проектами;

**Основная деятельность:** Знакомство с программой ArtCam for Education, знакомство с растром, знакомство с вектором, работа с рельефами, выполнение проектных работ.

**Формы и методы обучения:** лекции, групповые занятия, индивидуальные занятия, демонстрация-объяснение, практические занятия.

#### **Планируемые результаты:**

**Личностные:** у обучающегося будут сформированы: широкая мотивационная основа творческой деятельности, включающая социальные, учебно-познавательные и внешние мотивы; ориентация на понимание причин успеха в создании трехмерной модели; учебно-познавательный интерес к новому учебному материалу и способам решения новой частной задачи; получит возможность для формирования выраженной устойчивой учебно-познавательной мотивации учения и адекватного понимания причин успешности/ неуспешности учебной деятельности.

#### **Метапредметные:**

Регулятивные: обучающийся научится принимать и сохранять учебную задачу, планировать своё действие в соответствии с поставленной задачей и условиями её реализации в сотрудничестве с учителем; вносить необходимые коррективы в действие после его завершения на основе его оценки и учёта характера сделанных ошибок; получит возможность научиться самостоятельно учитывать выделенные учителем ориентиры действия в новом учебном материале.

Коммуникативные: обучающийся научится договариваться и приходить к общему решению в совместной деятельности, в том числе в ситуации столкновения интересов; получит возможность научиться учитывать и координировать в сотрудничестве отличные от собственной позиции других людей.

Познавательные: обучающийся научится осуществлять поиск необходимой информации для выполнения учебных заданий с использованием учебной литературы; получит возможность научиться осуществлять расширенный поиск информации с использованием ресурсов библиотек и Интернета, осознанно и произвольно строить речевое высказывание в устной и письменной форме; осуществлять синтез как составление целого из частей, самостоятельно достраивая и восполняя недостающие компоненты.

**Предметные:** обучающийся освоит пользовательские навыки для создания трехмерных моделей в ArtCam; cформируются новые знания из области информатики по моделированию и формализации; сформируются первоначальные представления по обработке 2D и 3D графики для решения творческих задач; получит возможность научиться создавать трехмерные модели.

### **1.3. Содержание программы**

Интерфейс программы ArtCam; панели инструментов; менеджер слоев.

Создание простых форм, используя цвета растра; создание простых и сложных форм из векторов; Комбинирование рельефов.

Создание стандартных векторных форм; выбор и редактирование векторных эскизов; выбор точек и контрольных точек; преобразование отрезков. Использование кисти, инструмента рисования, инструмента заливки; связывание цветов; преобразование растрового эскиза в векторный эскиз.

Выдавливание формы; вращение формы; создание формы с поворотом; форма, полученная вытягиванием по двум направляющим; 3D скругление.

#### **1.3.1. Учебный план**

**Тема 1.** Знакомство с использованием в профессиональной деятельности человека возможностей ГФС с программным обеспечением.(3 часа) *Тема 1.1.* Программный пакет ArtCam Обзор возможностей программного пакета ArtCam. Знакомство учащихся с использованием данного продукта в профессиональной деятельности человека. Форма проведения занятия – обзорная лекция. *Тема 1.2.* ГФС с программным обеспечением. Демонстрация работы различных станков с программным обеспечением. Форма проведения занятия – обзорная лекция. **Тема 2**. Создание и редактирование векторного и растрового изображения (6 часов) Знакомство с редактором Artcam. Изучение приемов создания векторных и растровых изображений и способов их общей коррекции в ArtcamEducation и ArtcamPro. Учащиеся должны: познакомиться с инструментами и методами создания и коррекции векторных и растровых изображений в ArtcamEducation и ArtcamPro; научиться создавать несложные векторные и растровые рисунки по предлагаемому образцу. Практическая деятельность учащихся. Учащиеся выполняют практическую работу в программе ArtcamEducation «Модель сотового телефона», направленную на изучение инструментов создания векторных изображений. Самостоятельно создают растровое изображение на свободную тему.

**Тема 3.** Создание трехмерных рельефов (10 часов)

 $\sim$  4  $\sim$ 

Учащиеся, выполняя практические работы, осваивают различные приемы создания трехмерных рельефов в программе ArtCam.

*Тема 3.1.* Создание рельефа по вектору или цвету, используя

инструмент Редактор форм. Комбинирование рельефов.

Практическая деятельность учащихся.

Учащиеся выполняют практическую работу «Медвежонок», создавая рельеф двумя способами по вектору и по цвету. По окончании работы учащиеся должны провести сравнительный анализ данных способов. *Тема 3.2.* Создание рельефа Профилями переменного сечения и

Плетением.

Практическая деятельность учащихся.

Учащиеся выполняют практическую работу «Четыре типа профилей переменного сечения» и практическую работу «Шахматные фигуры»

*Тема 3.3.* Использование готовых рельефов и текстур.

Редактирование рельефов.

Практическая деятельность учащихся.

Учащиеся выполняют практическую работу «Стена старинного замка» **Тема 4**. Создание стратегий обработки трехмерных рельефов (10 часов) Учащимся демонстрируются различные способы создания стратегий обработки созданных рельефов, подготовка ГФС к работе и работа ГФС. *Тема 4.1.* Создание управляющий программы для ГФС средствами программArtCamEducation.

Учащиеся должны:

освоить технологию создания STL-модели;

научиться задавать параметры черновой и чистовой обработки модели в программе;

познакомиться с процедурой подготовкой ГФС к работе;

посмотреть процедуру обработки модели на ГФС.

Практическая деятельность учащихся.

 $\sim$  5  $\sim$ 

Учащиеся индивидуально или малыми группами (2-4 человека) выполняют практическую работу по созданию STL-модели в программе ArtCamEducation и созданию УП для обработки данной модели. *Тема 4.2.* Создание управляющей программы для ГФС средствами

программы ArtCamPro.

Учащиеся должны:

познакомиться с различными вариантами создания УП и параметрами

настроек в ArtCamPro;

иметь представление о 2Dи 3D обработки рельефа;

уметь создавать УП для гравировки рисунка по заданным векторам.

Практическая деятельность учащихся.

Учащиеся выполняют практическую работу по созданию стратегии

обработки модели способом гравировки.

Под руководством учителя учащиеся выполняют практическую работу

на ГФС

**Тема 5.** Самостоятельный проект (5 часа)

Практическая деятельность учащихся.

Учащиеся выполняют проект на выбранную тему, а затем, защищают

его. Проект может быть как индивидуальным, так и групповым.

### **2. Комплекс организационно-педагогических условий**

КАЛЕНДАРНО-ТЕМАТИЧЕСКОЕ ПЛАНИРОВАНИЕ

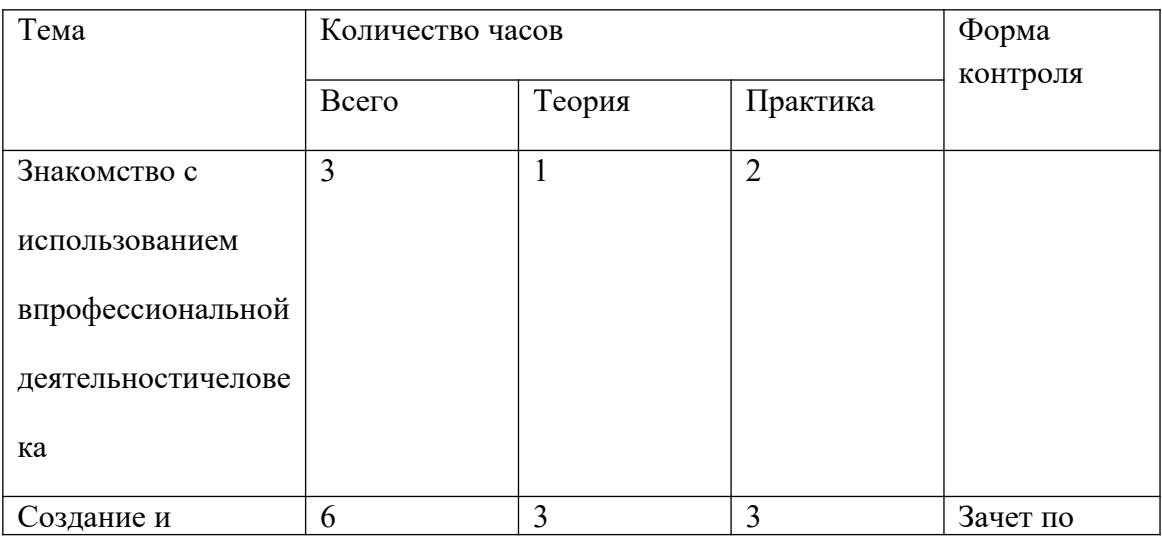

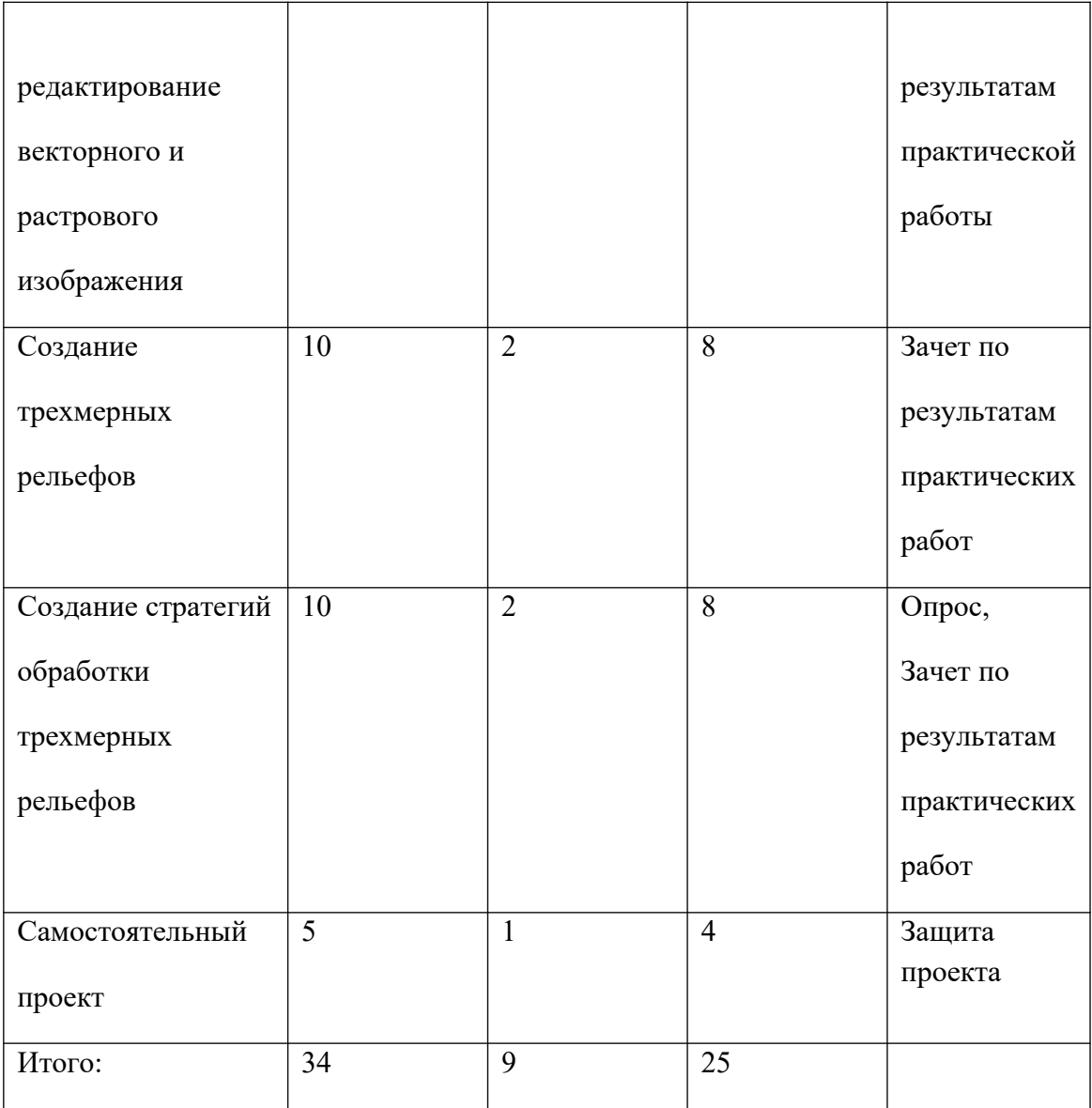

## **2.2. Условия реализации программы**

### *Материально-техническое обеспечение*

Наличие кабинета с мебелью для теоретических и практических занятий. Технические средства обучения: Ноутбуки, гравировально-фрезерный станок, проектор, интерактивная доска, интернет ресурсы, раздаточный материал «инструкции по 3d моделированию и работе в программе ArtCam »

Для полноценной реализации программы необходимо:

- создать условия для разработки проектов;

- обеспечить удобным местом для индивидуальной и групповой работы;

- обеспечить обучающихся аппаратными и программными средствами.

Учебная аудитория для проведения лекционных и практических занятий оснащенная мебелью.

Аппаратные средства:

- Компьютер; основная конфигурация современного компьютера обеспечивает обучаемому мультимедиа-возможности: видеоизображение и звук.

- Устройства для ручного ввода текстовой информации и манипулирования экранными объектами – клавиатура и мышь.

- Устройства для презентации: проектор, экран.

- Локальная сеть для обмена данными.

- Выход в глобальную сеть Интернет.

Программные средства:

- Операционная система.

- Файловый менеджер (в составе операционной системы или др.).

- Интегрированное офисное приложение, включающее текстовый редактор, растровый и векторный графические редакторы, электронные таблицы и средства разработки презентаций.

Дидактическое обеспечение:

- Персональный компьютер.

Информационное обеспечение:

- профессиональная и дополнительная литература для педагога, учащихся, родителей;

- наличие аудио-, видео-, фотоматериалов, интернет источников, плакатов, чертежей, технических рисунков.

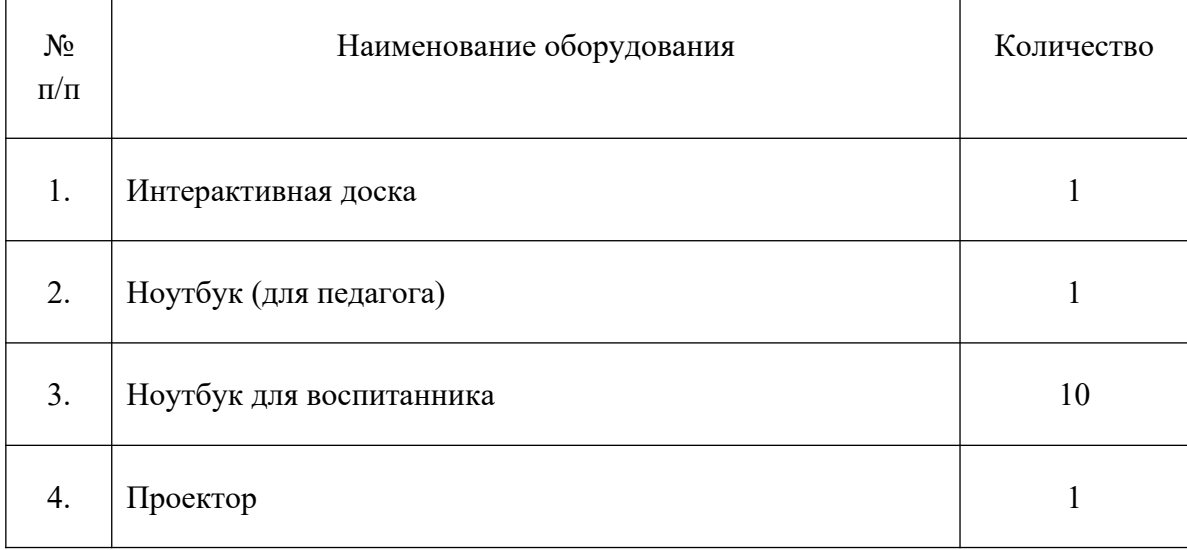

#### *Методическое обеспечение*

На занятиях используются различные методы обучения:

- Объяснительно-иллюстративные (рассказ, объяснение, демонстрации, опыты, таблицы и др.) способствуют формированию у учащихся первоначальных сведений об основных элементах производства, материалах, технике, технологии, организации труда и трудовой деятельности человека.

- Репродуктивные (воспроизводящие) - содействуют развитию у учащихся умений и навыков.

- Проблемно-поисковые (проблемное изложение, частично - поисковые, исследовательские) - в совокупности с предыдущими служат развитию творческих способностей обучающихся.

- Пооперационный метод (презентации), метод проектов - необходимо сочетать репродуктивный и проблемно-поисковый методы, для этого используют наглядные динамические средства обучения.

Также в работе применяются разнообразные образовательные технологии - технология группового обучения, технология развивающего обучения, технология исследовательской деятельности, коммуникативная технология обучения, технология решения изобретательских задач, проектная и здровьесберегающая технологии.

Тематика и формы методических и дидактических материалов, используемых педагогом:

- различные специализированные пособия, оборудование, чертежи, технические рисунки, плакаты моделей;

- инструкционные материалы, технологические карты, задания, упражнения, образцы изделий, наглядный и раздаточные материалы.

#### 2.3. Формы текущего и итогового контроля успеваемости, промежуточной аттестации

Оценку образовательных результатов учащихся по программе следует проводить в виде:

- тестирование, демонстрация моделей;

викторины, конкурсы профессионального мастерства, смотры, открытые занятия, представление курсовой работы:

- персональные выставки, выставки по итогам разделов, текущая и итоговая защита проектов.

Формы подведения реализации программы. Главным результатом реализации программы является создание каждым ребёнком своего оригинального продукта, а главным критерием оценки учащегося является не столько его талантливость, сколько его способность трудиться, способность упорно добиваться достижения нужного результата. Это возможно при:

собственных Организации текуших выставок лучших работ. Представление модернизированных моделей на этих выставках.

- Наблюдение за работой учащихся на занятиях, командный анализ проведённой работы, зачётная оценка по окончании занятия.

- Участие учащихся в проектной деятельности, соревнования, конкурсах разного уровня.

#### *Способы и формы проверки результатов освоения программы.*

#### *Виды контроля:*

- вводный, который проводится перед началом работы и предназначен для закрепления знаний, умений и навыков по пройденным темам;

- текущий, проводимый в ходе учебного занятия и закрепляющий знания по данной теме.

#### *Формы проверки результатов:*

- наблюдение за учащимися в процессе работы;

- индивидуальные и коллективные творческие работы.

#### *Формы подведения итогов:*

- выполнение практических работ;

- контрольные занятия.

Итоговая аттестация учащихся проводится по результатам подготовки и защиты проекта.

*Оценочными критериями* результативности обучения также являются:

- критерии оценки уровня теоретической подготовки обучающихся: соответствие уровня теоретических знаний программным требованиям; широта кругозора; свобода восприятия теоретической информации; развитость практических навыков работы со специальной литературой, осмысленность и свобода использования специальной терминологии;

- критерии оценки уровня практической подготовки обучающихся: соответствие уровня развития практических умений и навыков программным требования; свобода владения специальным оборудованием и оснащением; качество выполнения практического задания; технологичность практической деятельности;

- критерии оценки уровня развития обучающихся детей: культура организации практической деятельности: культура поведения; творческое отношение к выполнению практического задания; аккуратность и ответственность при работе; развитость специальных способностей.

### **Список литературы**

### **НОРМАТИВНО-ПРАВОВЫЕ ДОКУМЕНТЫ**

- 1. Конвенция о правах ребенка, одобренная Генеральной Ассамблеей ООН 20.11 1989г
- 2. Конституция РФ
- 3. Концепцией развития дополнительного образования детей в Российской Федерации до 2020 года
- 4. Письмо Департамента молодежной политики, воспитания и социальной поддержки Минобрнауки России от 11.12.2006т№06-1844//Примерные требования к программам дополнительного образования детей
- 5. Постановление Главного государственного санитарного врача РФ от 04.07.20014№41 «О введении в действие санитарно-эпидемиологических правил и нормативов СанПиН 2.4.4.3172-14»
- 6. Приказ Минобрнауки РФ от 29.08.2013 № 1008 «Об утверждении Порядка организации и осуществления образовательной деятельности по дополнительным общеразвивающим программам»
- 7. Федеральный закон Российской Федерации от 29.12.2012 № 273-ФЗ «Об образовании в Российской Федерации»

## *МЕТОДИЧЕСКАЯ ЛИТЕРАТУРА*

- 1. ArtCamPro. Руководство Пользователя: Русская Версия
- 2. Газета «Информатика». Издательский дом «Первое сентября»
- 3. Интернет ресурс Официальный сайт Делкам в России

http://www.delcam.ru/

4. Интернет ресурс Делкам и образование http://education.delcam.ru/